# DAWAN

# Plande la formation

# [www.dawa](https://www.dawan.fr)n.fr

# Formation PostgreSQL : Développement

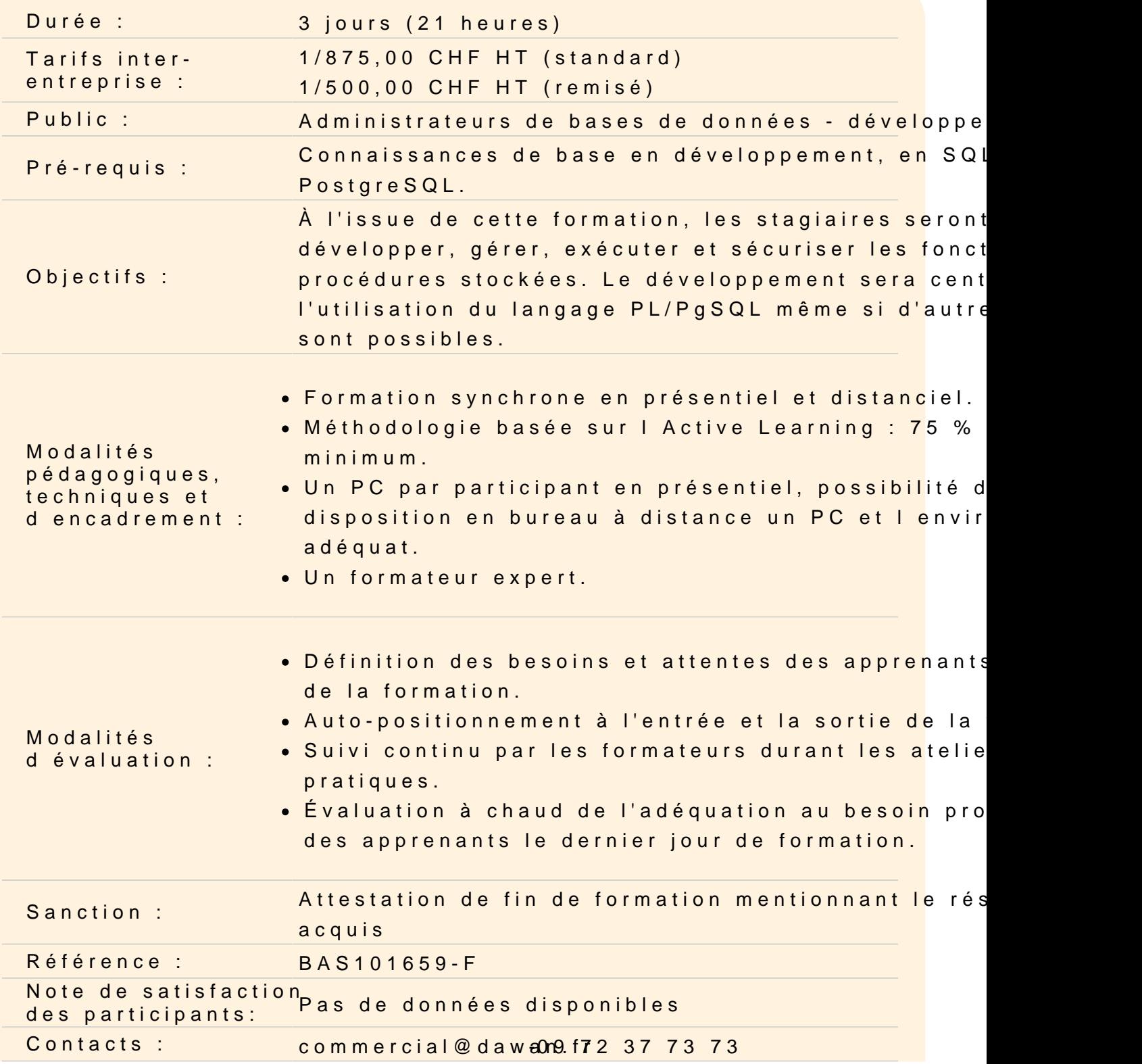

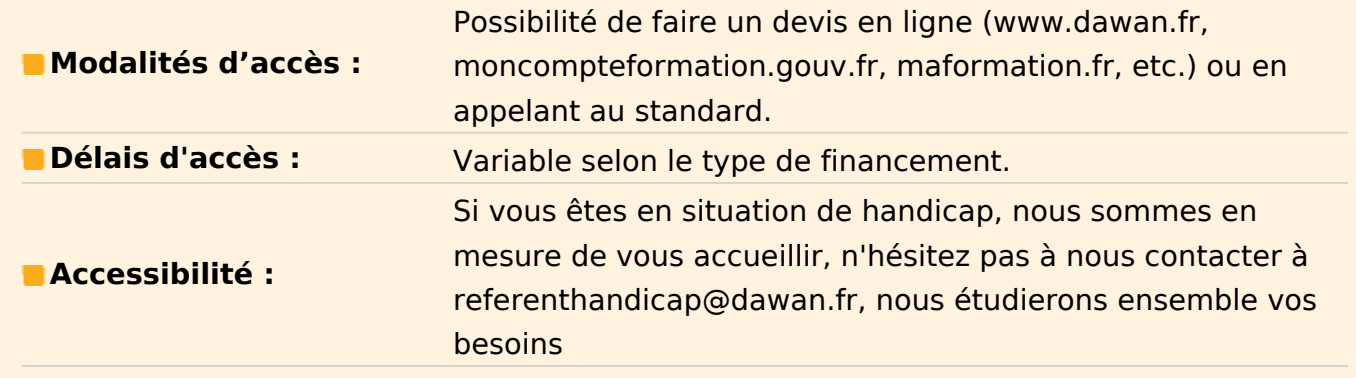

# **Appréhender les notions de fonctions et procédures stockées**

Fonction vs. procédures Langages de développement Ajout d'un nouveau langage

# **Comprendre la structure d'une fonction**

Structure de la fonction Passage de paramètres Corps d'une fonction et retour d'un résultat

#### **Atelier : Créer une fonction simple**

# **Maîtriser les éléments du langage**

Gestion des variables Structures de contrôle : - Structure IF - Boucle FOR - Boucle LOOP Accès aux données : - SELECT et PERFORM - Notion de curseurs SQL dynamique

# **Gérer les paramètres**

Types de paramètres Paramètres et alias

#### **Atelier: Développer une fonction complexe**

# **Découvrir les fonctions SRF et TVF**

Fonctions SRF : Set Returning Function Fonctions TVG : Table Valued Function

# **Atelier : Écrire une fonction TVF**

# **Gérer les triggers**

Présentation des triggers Écriture d'une fonction trigger Types de triggers - Trigger de ligne - Trigger d'ordre - Trigger conditionnel Trigger d'ordre et tables transitionnelles

# **Atelier: Mise en pratique des triggers**

# **Gérer les erreurs**

Interception des erreurs et exceptions Informations sur les erreurs Informations d'exécution : GET DIAGNOSTICS Instruction RAISE

# **Atelier: Gérer les erreurs des ateliers précédents**

# **Gérer les procédures stockées**

Structure d'une procédure stockée Exécution d'une procédure stockée

# **Atelier: Écrire une procédure stockée**

# **Sécuriser les fonctions et procédures stockées**

Droits par défaut Adapter la politique de droits par défaut

# **Atelier: Définir la sécurité des ateliers précédents**